## From Eye to Insight

 $000$ 

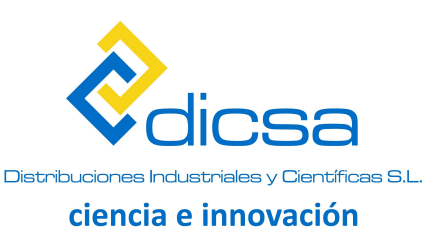

 $\circ$ 

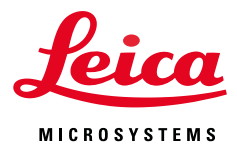

# ACTIVADO PARA INSPECCIONAR

Soluciones de microscopía impulsadas por la plataforma de software Enersight

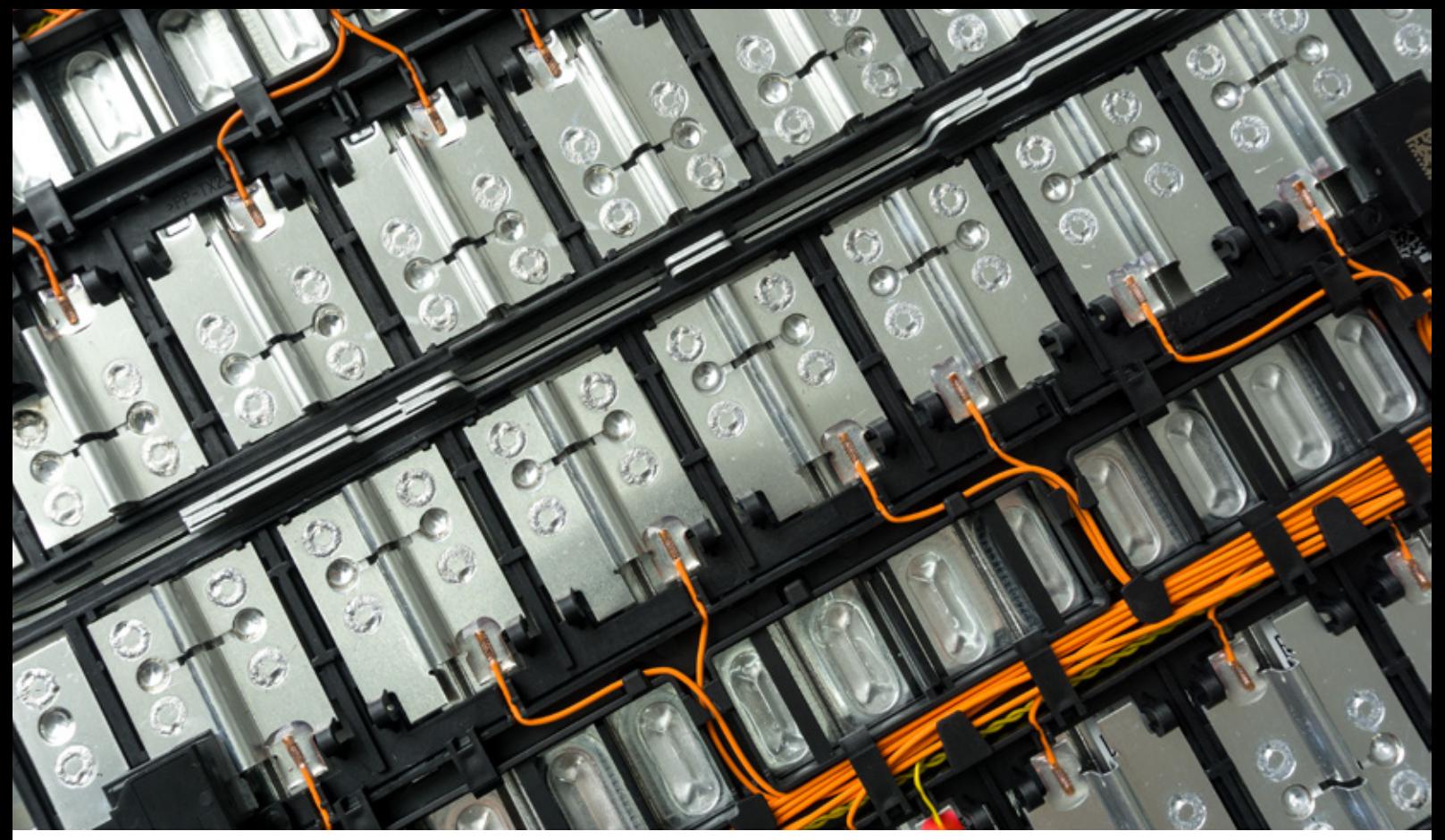

Electrónica

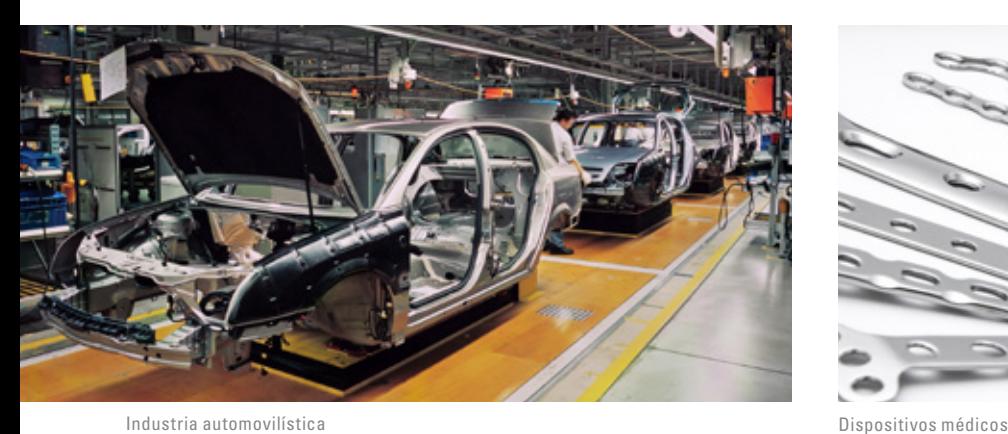

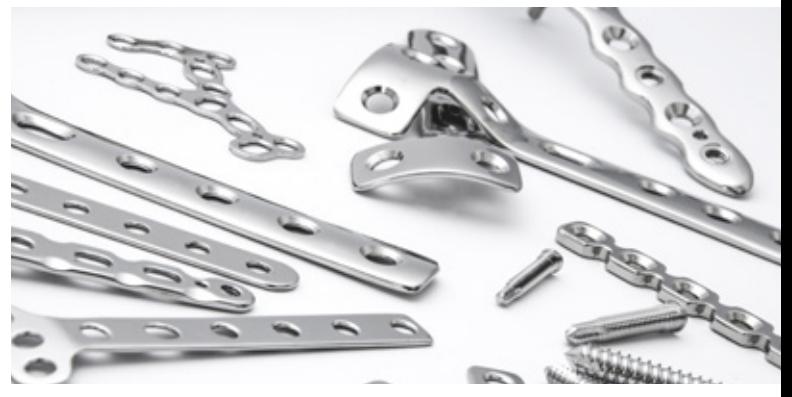

## Soluciones de microscopía de inspección con la plataforma de software Enersight

Cuando se trata de inspección y reprocesamiento, la eficiencia y la fiabilidad son fundamentales. La elección de la solución óptima para sus necesidades depende de varios factores, como el tipo de muestras con las que trabaje, el número de personas que utilizarán los microscopios y la frecuencia de uso.

Leica Microsystems ofrece una amplia gama de productos para la inspección que se maneja con la plataforma de software coherente e intuitiva Enersight, de modo que todas las soluciones de microscopía tienen un denominador común. Le permite optimizar los procesos y garantizar resultados uniformes y fiables independientemente del modo de funcionamiento.

## PLATAFORMA DE SOFTWARE ENERSIGHT

**Agilice su proceso de inspección:** Esta solución de software integrado todo en uno puede mejorar la eficiencia de sus inspecciones al ayudarle a comparar, medir y compartir los datos con facilidad.

### Inspección con un solo sistema

#### **Medición directa durante la inspección visual, incluso sin PC**

- **>** Haga mediciones sobre la marcha con el software mostrado en la pantalla.
- **>** Mida múltiples características de la muestra sobre la imagen en vivo y guarde los resultados junto a la misma.
- **>** Obtenga más funcionalidad con la herramienta de medición que permite medir entre dos puntos cualesquiera.
- **>** Utilice la asistencia para ajustar a borde para obtener mediciones exactas.

#### **Comparación directa con las referencias con un solo clic**

- **>** Tome decisiones a favor o en contra comparando la imagen en tiempo real directamente con las de referencia o las superposiciones personalizadas.
- **>** Determine si la muestra está fuera de las especificaciones superponiendo líneas de tolerancia en la imagen.

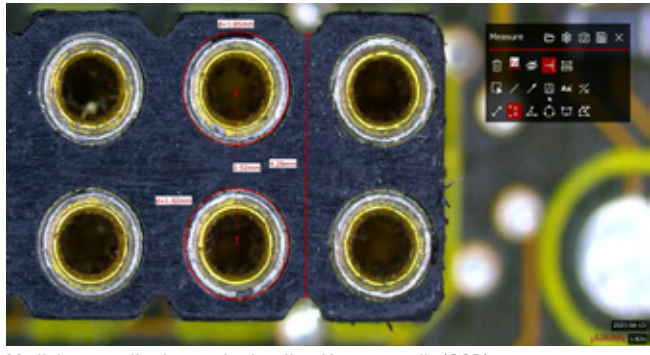

Mediciones realizadas con la visualización en pantalla (OSD).

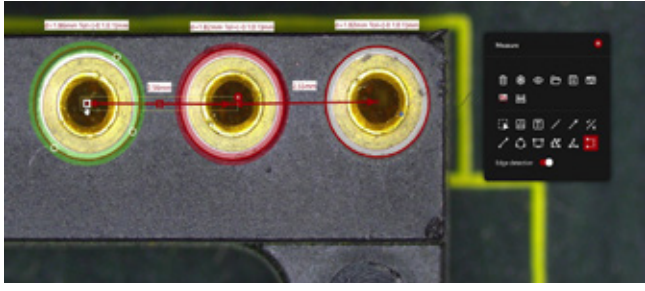

Vea rápidamente si las muestras están dentro de las especificaciones con la ayuda de líneas de tolerancia (círculos verdes y rojos).

#### **Identificación más clara de defectos**

**Imágenes en tiempo real de mayor contraste con HDR:** Capture detalles en áreas claras y oscuras de la muestra en una sola toma con imágenes en tiempo real de alto rango dinámico (HDR).

**Destaque los detalles difíciles de ver:** Inspeccione las muestras más a fondo, incluso aquellas con áreas transparentes y reflectantes u opacas, invirtiendo el color de sus imágenes en modo negativo.

### Mejore la comunicación para tomar decisiones rápidas

- **>** Anote sus imágenes, p.ej., utilice la numeración consecutiva para resaltar las características de la muestra, con o sin un PC.
- **>** Guarde las imágenes automáticamente en su red para un almacenamiento rápido.
- **>** Comparta fácilmente los resultados y la documentación por correo electrónico.
- **>** Minimice el riesgo de pérdida de datos manteniendo los datos en una red local para un intercambio seguro y una accesibilidad instantánea.

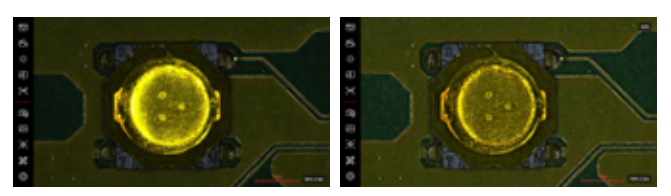

**Izquierda:** Imagen de un componente electrónico sin HDR **Derecha:** Imagen de un componente electrónico con HDR

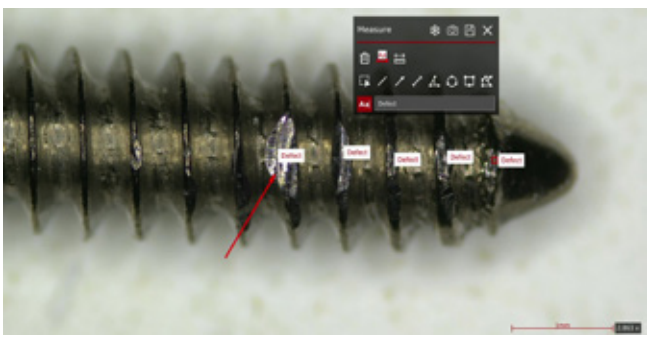

Con Enersight puede añadir con facilidad comentarios o conclusiones sobre su muestra.

### **Fácil acceso a las imágenes para todos:** Todo su equipo podrá usar Enersight de forma intuitiva para adquirir imágenes durante la inspección, lo que da como resultado una menor necesidad de formación y supervisión.

### Solo úselo - diseñado para todos

Ahorre tiempo y esfuerzo - los usuarios de cualquier nivel pueden usar la plataforma Enersight de forma intuitiva con una formación mínima.

#### **Uso simplificado con una interfaz de usuario adaptable**

- **>** Oculte funciones innecesarias
- **>** Haga que la interfaz de usuario sea tan sencilla como desee

#### **Personalizable para cada grupo de usuarios**

**>** Establezca acceso de usuario a funciones específicas

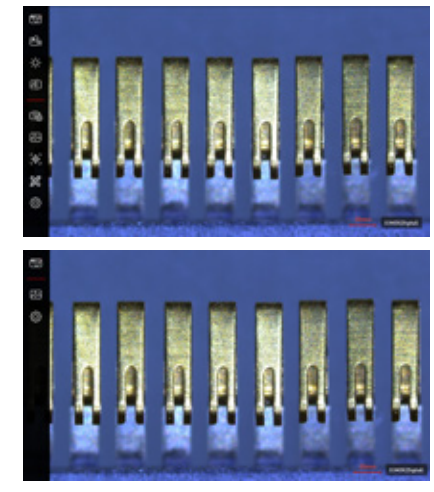

**Parte superior:** Interfaz de usuario completa / **Parte inferior:** Interfaz de usuario personalizada

#### **Funcionamiento consistente que le permite ahorrar tiempo**

- **>** Realice sus tareas de inspección de forma consistente, con independencia del producto Leica y el modo de funcionamiento empleados.
- **>** Sin diferencias en la experiencia del usuario entre los distintos modos de funcionamiento, es posible reducir la necesidad de formación y supervisión dentro de su equipo.

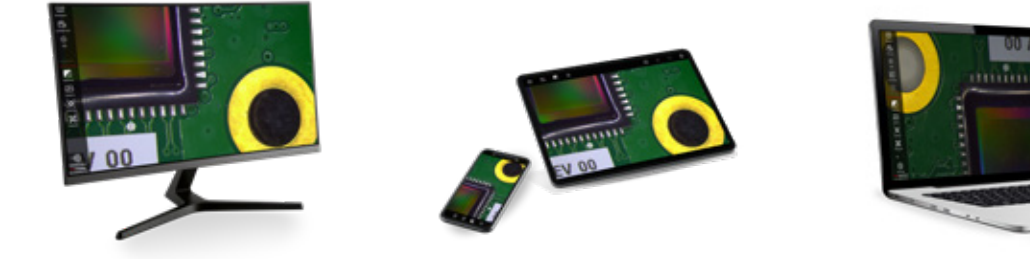

El software Enersight se puede utilizar directamente en un monitor, en dispositivos móviles o en un ordenador.

## Produzca imágenes como un profesional

#### **Obtenga imágenes nítidas con menos esfuerzo manual**

- **>** Emplee menos tiempo en los ajustes manuales del balance de blancos y del tiempo de exposición, especialmente con muestras reflectantes.
- **>** Obtenga imágenes equilibradas de alto contraste para la región de interés con las funciones de asistencia integradas.
- **>** Obtenga imágenes de forma rápida y sencilla gracias al ajuste automático de la configuración de la cámara.

#### **Obtenga ayuda con la optimización de imágenes**

- **>** Utilice la información en pantalla para comprobar el nivel máximo de enfoque.
- **>** Encuentre los ajustes de iluminación adecuados comprobando el brillo de la imagen con un histograma.

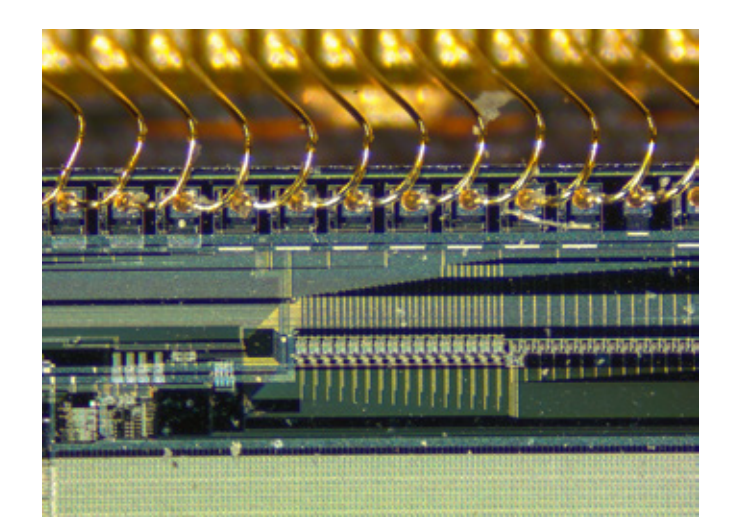

## ENCUENTRE SU SOLUCIÓN DE INSPECCIÓN

Configuraciones especializadas disponibles para sus necesidades específicas - todo gracias al software Enersight.

#### **Microscopio digital Emspira 3**

El Emspira 3 es un microscopio digital que no utiliza oculares, sino que la imagen en tiempo real se muestra directamente en un monitor. Combina todo lo necesario para realizar una inspección visual completa en un único sistema, incluida la comparación y la medición, así como el intercambio de documentación directamente a través de una red. El microscopio compacto y versátil inspira una inspección sencilla al permitirle agilizar los procesos, cubrir sus necesidades de forma flexible y trabajar de una manera segura y fiable.<br>Microscopio digital Emspira 3 operado con la visualización en pantalla (OSD)

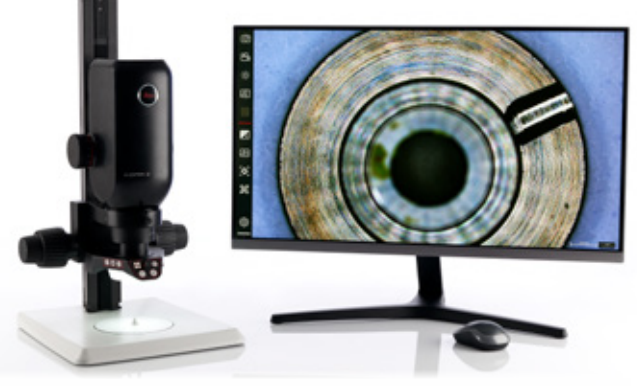

de la plataforma de software Enersight.

#### **Microscopios estereoscópicos Greenough Ivesta 3**

Diseñados para optimizar la inspección y el reprocesamiento. Para tareas que requieren una vista 3D de la muestra, la óptica con oculares permite una percepción 3D óptima gracias a FusionOptics. También es conveniente para manipular las muestras con la gran distancia de trabajo del microscopio. Como resultado, puede dedicar menos tiempo a ajustar el microscopio y mantenerse centrado en su trabajo. Con los microscopios estereoscópicos Greenough Ivesta 3, puede obtener resultados fiables, de conformidad con los procedimientos establecidos.

#### **Ivesta 3**

Solo para inspección y reprocesamiento, pero no se necesita ninguna cámara para documentación.

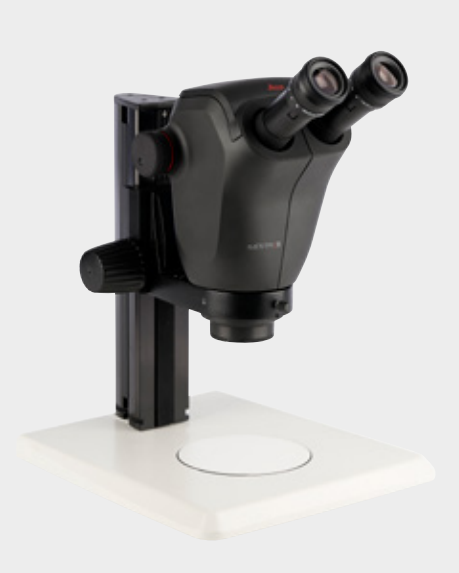

#### **Ivesta 3 (montura C)**

Con montura C: Le ofrece la flexibilidad de añadir una cámara en caso necesario y convertirla así en una solución de microscopía digital.

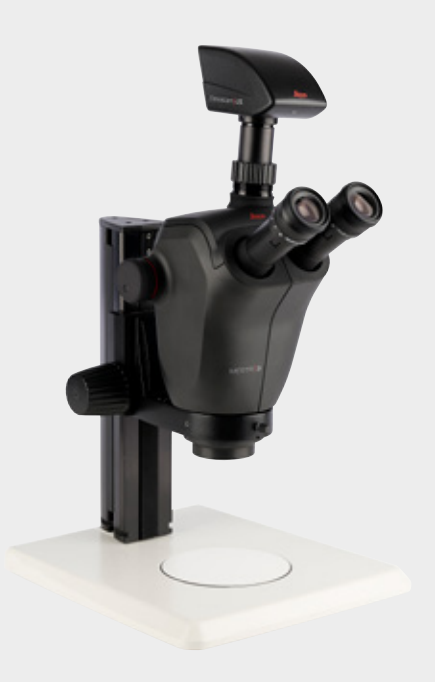

#### **Ivesta 3 (cámara integrada)**

Con cámara integrada: Para compartir imágenes digitales directamente en diferentes dispositivos, por ejemplo, un monitor, un dispositivo móvil o un ordenador.

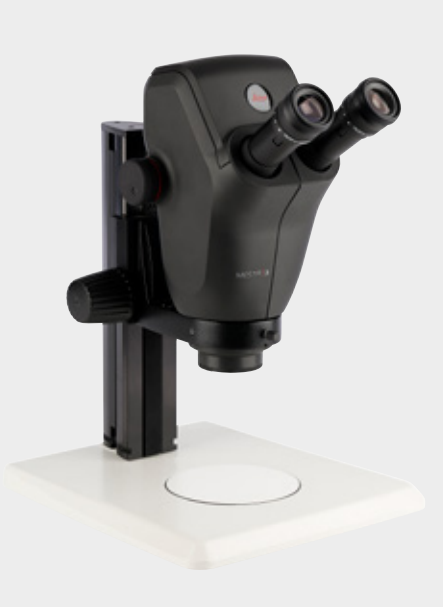

## ENCUENTRE SU SOLUCIÓN DE INSPECCIÓN

#### **Microscopios estereoscópicos de rutina Serie M**

Aproveche las diversas capacidades de medición al utilizar un microscopio estereoscópico de la serie M con la plataforma de software Enersight. Inspeccione, analice, documente y trabaje cómodamente con los microscopios estereoscópicos de rutina M50, M60 y M80. Puede personalizar el microscopio para adaptarlo a sus necesidades con una amplia gama de accesorios ergonómicos y múltiples tipos de iluminación.

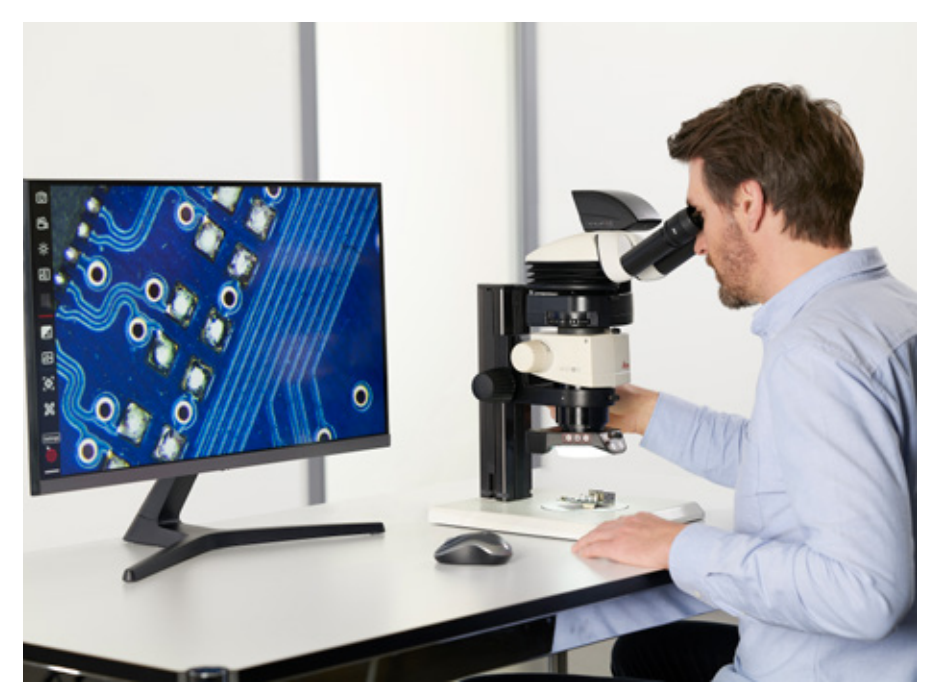

Microscopio estereoscópico M60 con cámara Flexacam c5 utilizando la visualización en pantalla (OSD) de la plataforma de software Enersight.

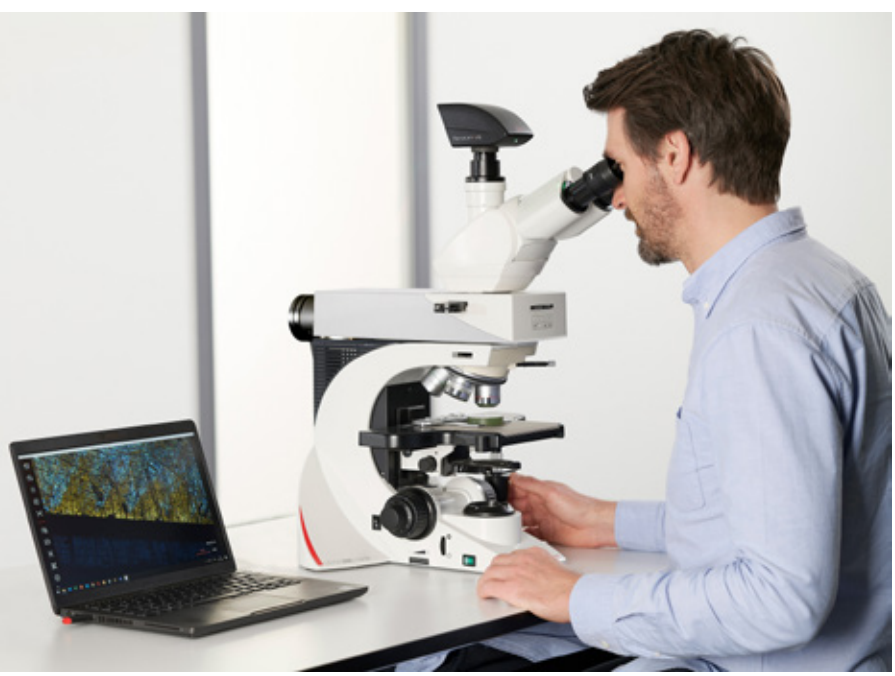

Microscopio compuesto DM2700 M con cámara Flexacam c5 utilizando la aplicación de escritorio de la plataforma de software Enersight.

#### **Microscopio compuesto DM2700 M**

Cuando desee investigar la estructura interna de un material, puede optimizar su flujo de trabajo de inspección utilizando el microscopio compuesto DM2700 M con la plataforma de software Enersight. Utilice esta solución para todo tipo de tareas rutinarias relacionadas con el análisis de materiales.

# CÁMARAS PARA MICROSCOPÍA

Con las cámaras de microscopio Flexacam c5 e i5, puede revelar eficazmente información sobre las muestras aprovechando imágenes nítidas que muestran detalles sutiles con colores precisos. Además, puede trabajar de forma flexible según sus necesidades y tomar decisiones de equipo más fácilmente utilizando cualquiera de las dos opciones de cámara. Las cámaras de microscopio se pueden utilizar con la interfaz de usuario coherente de la plataforma de software Enersight, independientemente del modo de funcionamiento: un ordenador, un monitor o un dispositivo móvil.

#### **Cámara para microscopía Flexacam c5**

Para instalación con montura C en un microscopio estereoscópico o compuesto.

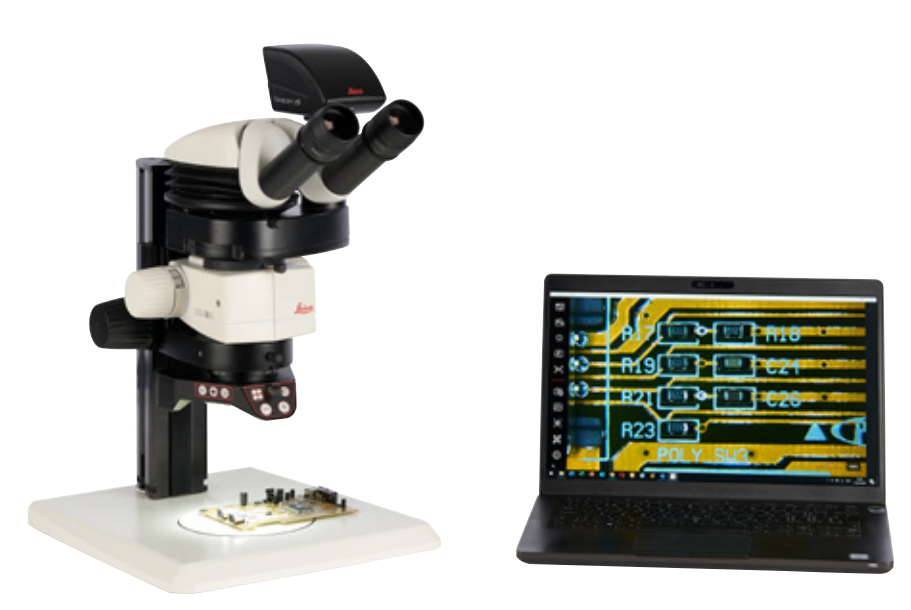

Cámara Flexacam c5 con microscopio estereoscópico M60 utilizando la aplicación de escritorio de la plataforma de software Enersight.

#### **Cámara para microscopía Flexacam i5**

Para su instalación entre el cuerpo óptico y el tubo binocular de un microscopio estereoscópico o compuesto.

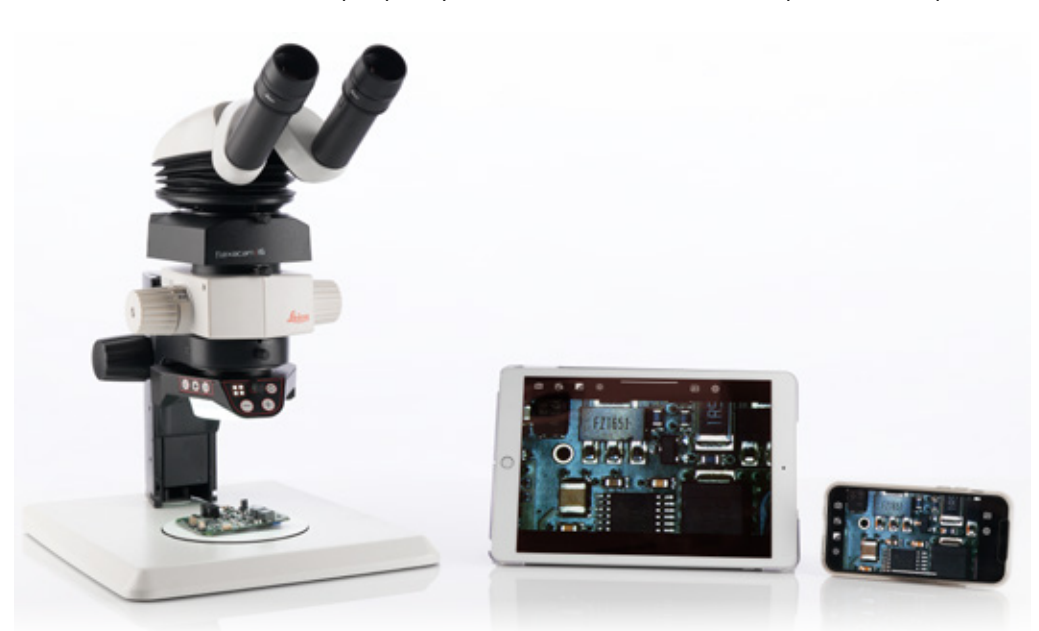

Cámara Flexacam i5 con microscopio estereoscópico M50 utilizando la aplicación Enersight Mobile.

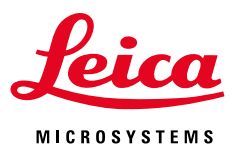

## Enersight opera con los siguientes modos de funcionamiento

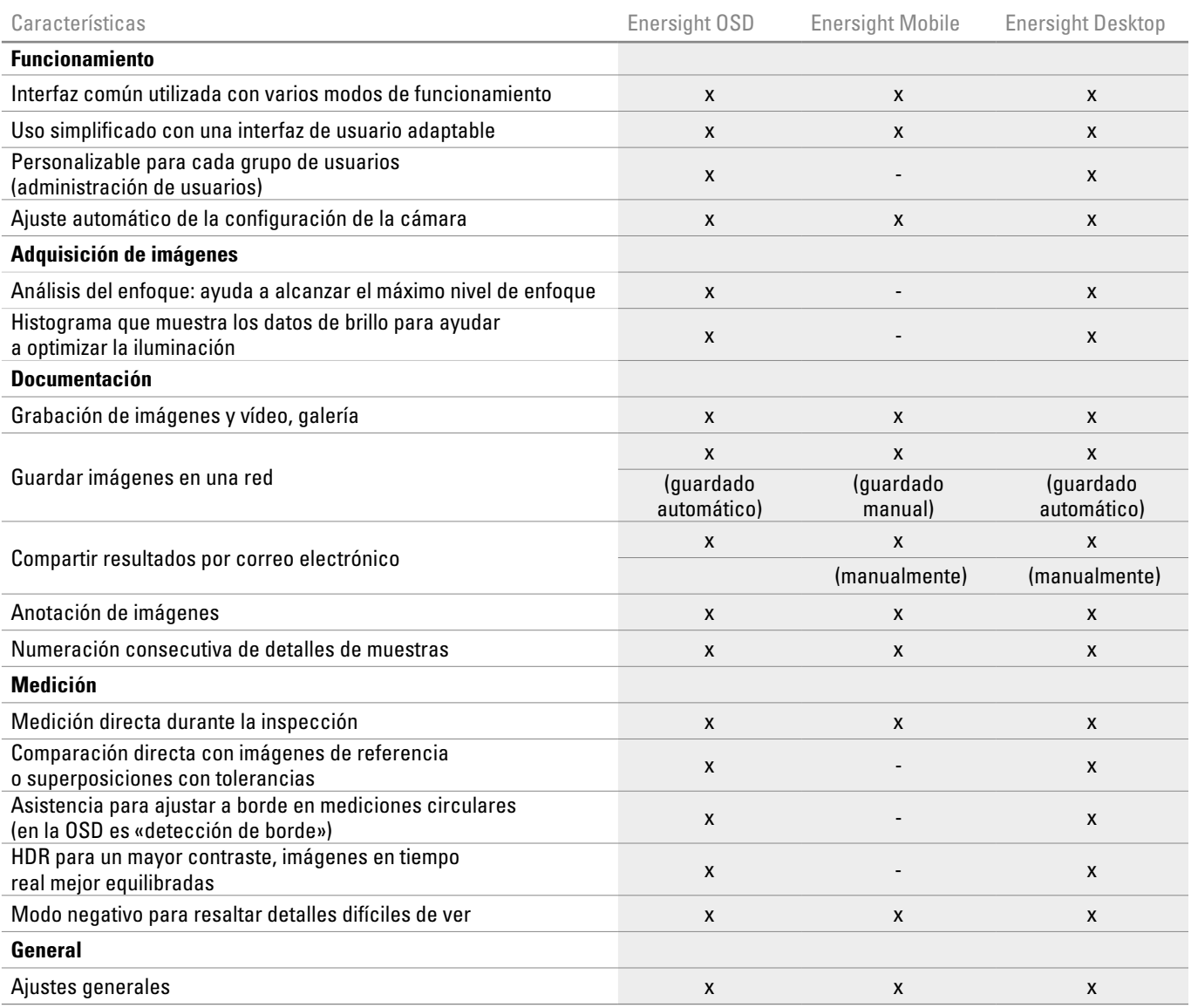

x = incluido, - = no disponible

www.dicsa.es 950 55 33 33 info@dicsa.es

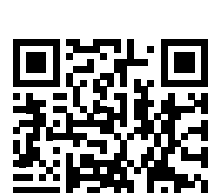

¡CONECTE CON NOSOTROS!